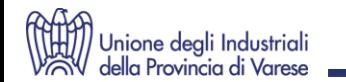

#### **Riconoscimenti per le imprese**

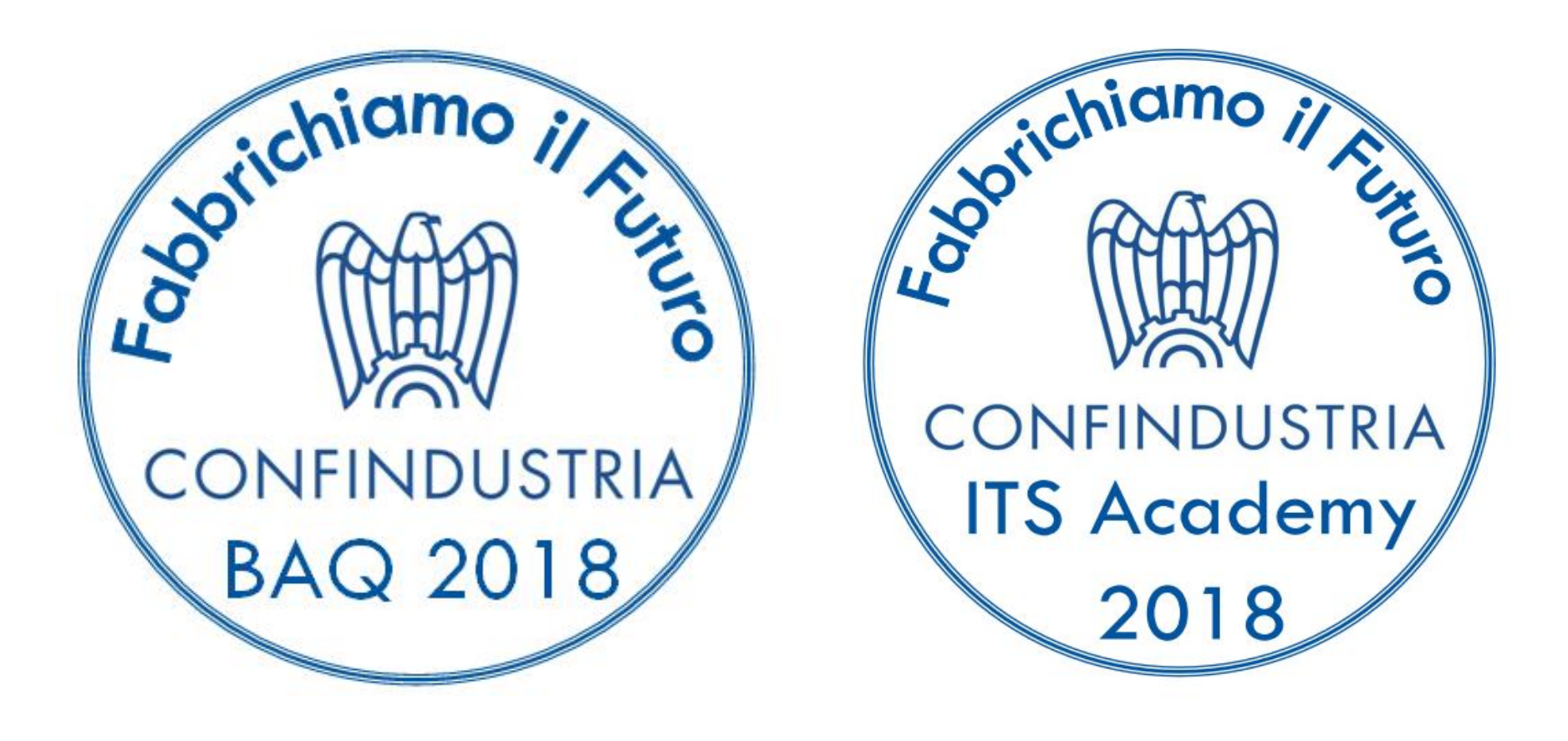

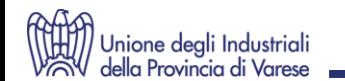

#### **I documenti base**

- la **convenzione** stipulata con l'istituzione scolastica o formativa per l'attivazione del tirocinio
- il **progetto formativo** individuale allegato alla convenzione per l'attivazione del tirocinio
- La **co-progettazione**
- la valutazione delle competenze acquisite

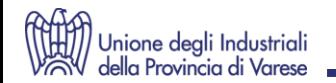

#### **BAQ – BOLLINO PER L'ALTERNANZA DI QUALITÀ**

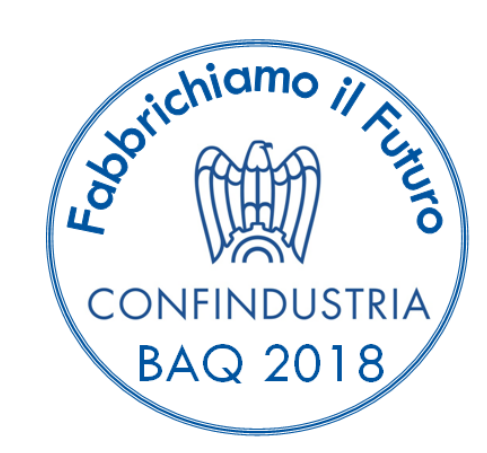

BAQ - Bollino per l'alternanza di Qualità

Inserisci la Partita IVA

 $\overline{\phantom{0}}$ 

Il Sistema riconosce automaticamente se l'impresa è associata attraverso la partita IVA.

## **COSA VIENE VALUTATO?**

- 1. Numero delle collaborazioni attivate con le scuole
- 2. Eccellenza dei progetti sviluppati
- 3. Co-progettazione dei percorsi di alternanza
- 4. Ore trascorse in azienda dallo studente

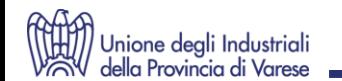

#### **IL FORMULARIO (sarà On line sul sito di Confindustria)**

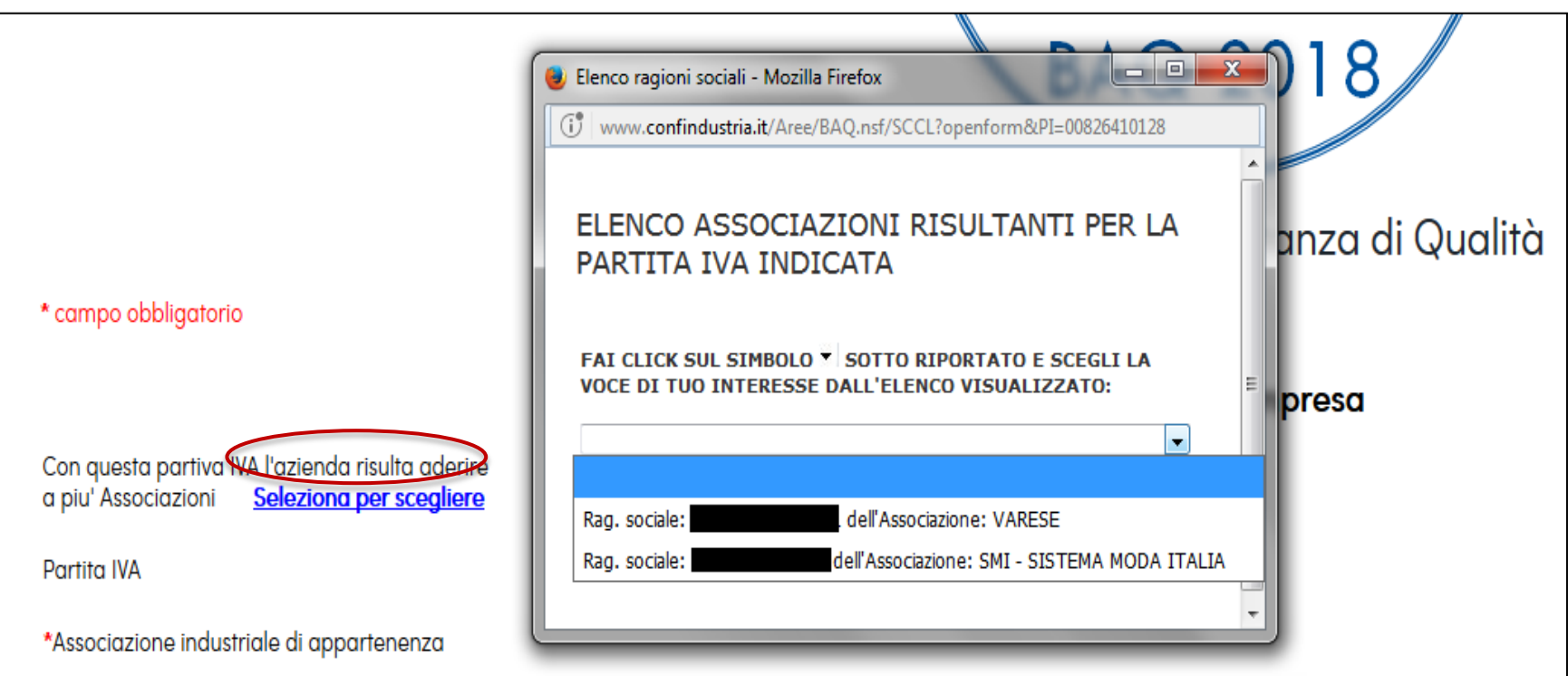

Cliccando su "Seleziona" l'impresa può scegliere l'Associazione che erogherà il Bollino qualora la procedura abbia esito positivo

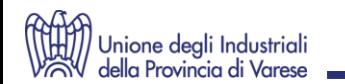

### **IL FORMULARIO**

- Il questionario è composto quasi interamente da domande a risposta chiusa. Il tempo di compilazione è di 10 minuti.
- Vi è una sola domanda a risposta aperta che chiede di descrivere l'esperienza di alternanza realizzata.
- In caso di esito positivo per ricevere il BAQ l'impresa deve inviare i documenti richiesti all'indirizzo BAQ@confindustria.it

#### Complimenti!

Avete raggiunto il punteggio necessario per ricevere il BAQ.

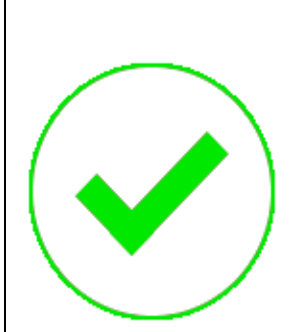

Per completare la procedura vi preghiamo di inviare all'indirizzo mail: BAQ@confindustria.it:

- il pdf della/e convenzione/i siglata/e con la/e scuola/e avendo cura di cancellare i dati sensibili
- l'eventuale pdf della griglia di valutazione avendo cura di cancellare i dati sensibili
- altro eventuale materiale ritenuto rilevante ai fini della candidatura.

Non appena riceveremo i materiali sopra indicati la Vostra candidatura sarà inviata alla Vostra Associazione di appartenenza che provvederà ad erogare il Bollino.

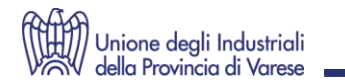

#### **BAQ: COME FUNZIONA?**

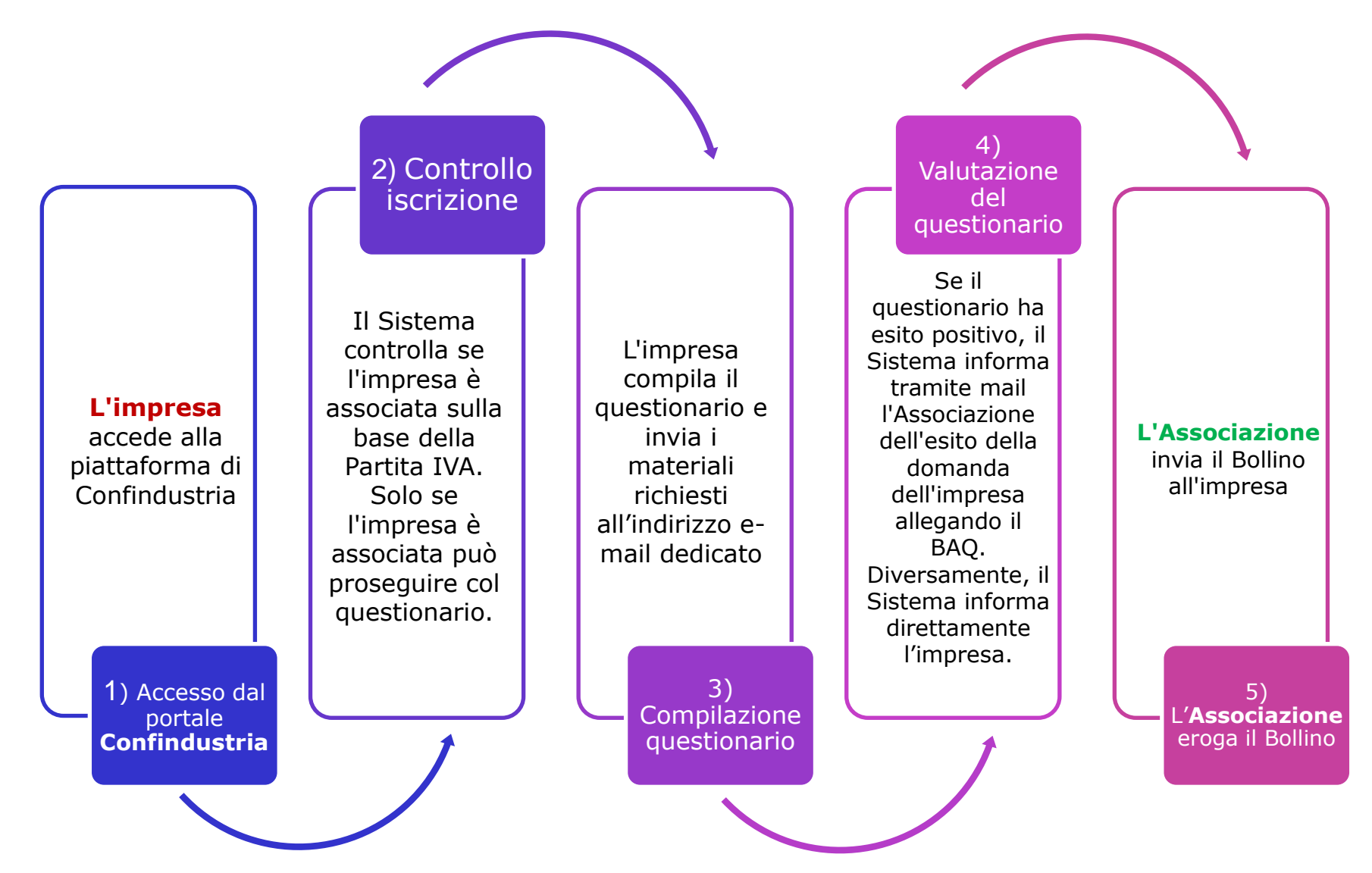

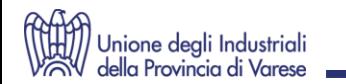

#### **BITS: BOLLINO IMPRESA IN ITS**

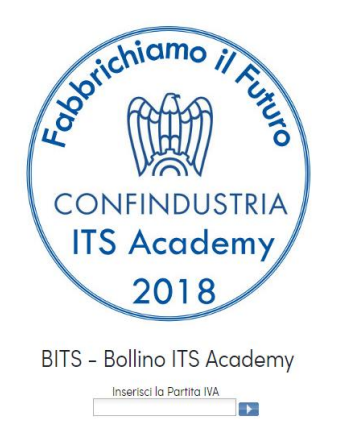

Il Sistema riconosce automaticamente se l'impresa è associata attraverso la partita IVA.

# **COSA VIENE VALUTATO?**

- 1. L'appartenenza dell'azienda alla Fondazione ITS
- 2. Il grado di collaborazione dell'impresa con l'ITS (docenze, orientamento, utilizzo laboratori aziendali)
- 3. L'accoglienza di studenti ITS in stage
- 4. Ore trascorse in azienda dallo studente

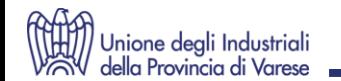

#### **BITS: IL FORMULARIO (sarà on line sul sito di Confindustria)**

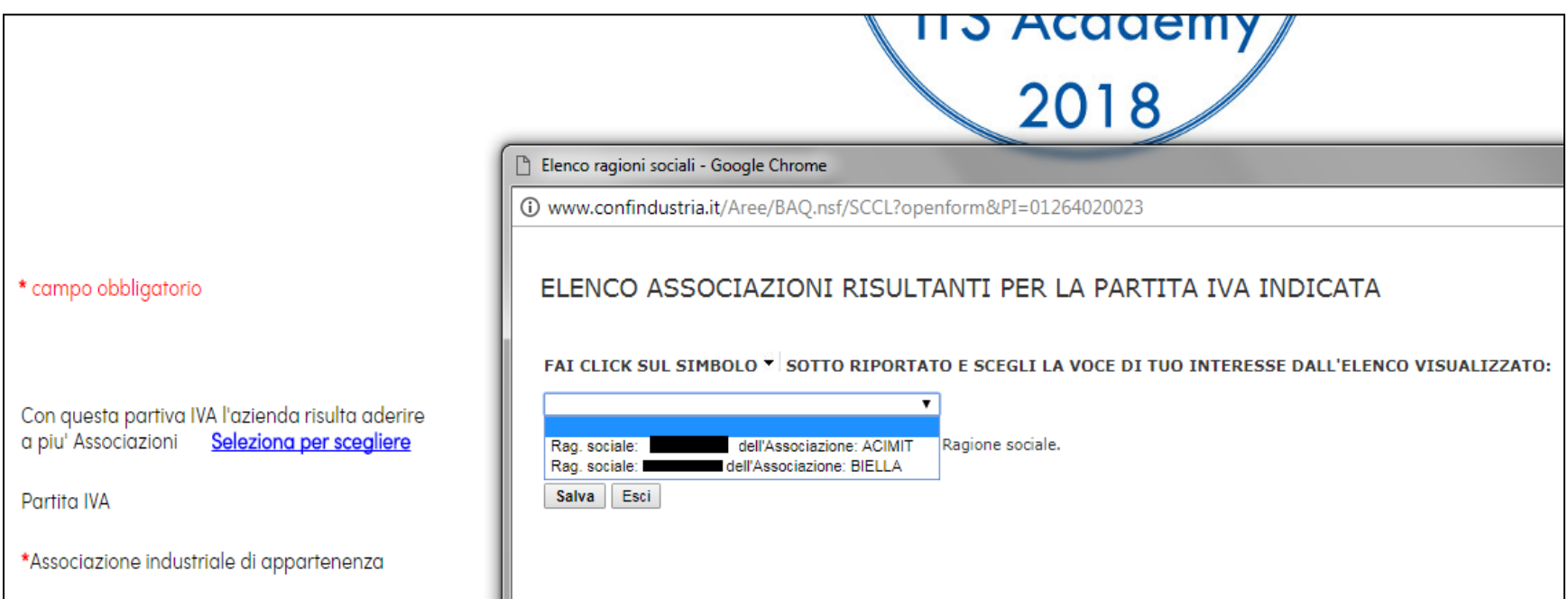

#### Cliccando su "Seleziona" l'impresa può scegliere l'Associazione che erogherà il Bollino qualora la procedura abbia esito positivo

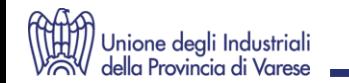

### **BITS: IL FORMULARIO**

Il questionario è composto quasi interamente da domande a risposta chiusa. Il tempo di compilazione è di 10 minuti.

In caso di esito positivo, la piattaforma invierà una notifica all'Associazione che conferirà il BITS all'azienda.

In coda al questionario ci sono alcune domande obbligatorie a fini statistici che non danno punteggio.

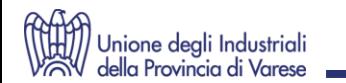

#### **BITS: COME FUNZIONA?**

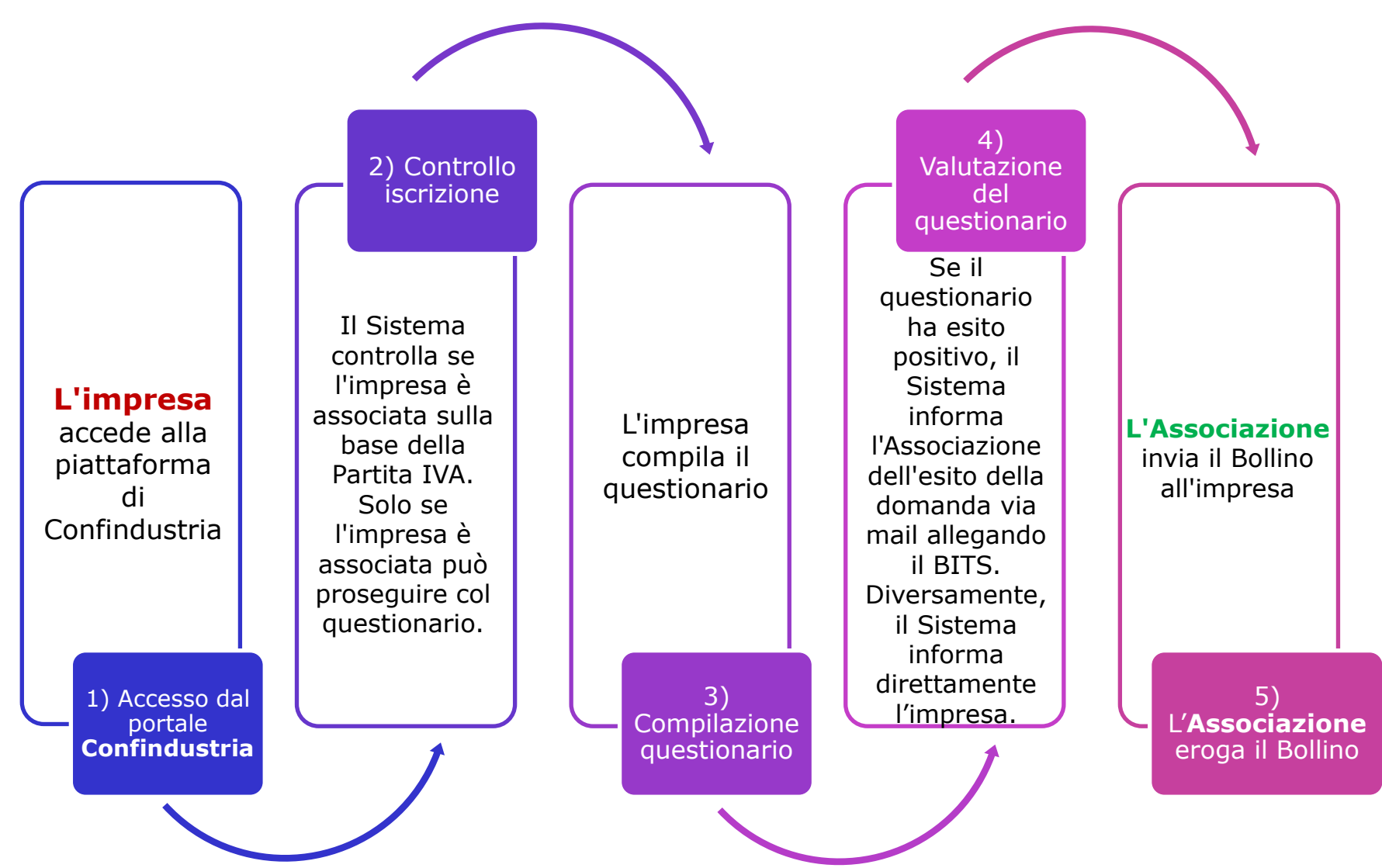